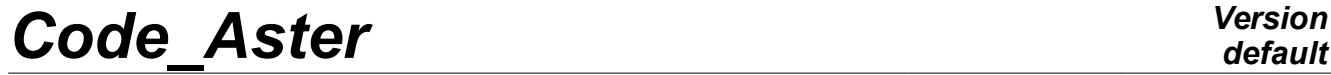

*Responsable : BÉREUX Natacha Clé : U4.55.03 Révision :*

*Titre : Opérateur ELIM\_LAGR Date : 24/09/2019 Page : 1/3 58f978b339be*

# **Operator ELIM\_LAGR**

## **1 Goal**

To remove the equations of Lagrange in a matrix which has some.

This order is experimental. It before is very intended to produce matrices "without Lagrange" for the operator of modal calculation (CALC\_MODES).

Note:

- To eliminate the equations from Lagrange, one is led to eliminate certain physical degrees of freedom (one eliminates one degree of freedom physics for each linear relation if the relations are not redundant).
- If one does a modal calculation with "reduced" matrices, the calculated modes do not have values on the physical degrees of freedom which one eliminated.

Product a structure of data of the type matr asse elim, only usable in CALC MODES.

# *Code\_Aster Version*

*Responsable : BÉREUX Natacha Clé : U4.55.03 Révision :*

*default*

*Titre : Opérateur ELIM\_LAGR Date : 24/09/2019 Page : 2/3 58f978b339be*

# **2 Syntax**

```
M2 [matr asse elim R] = ELIM LAGR
                   \left( \begin{array}{ccc} \bullet & \text{MATR} & \text{RIGI} = \text{K1}, \end{array} \right) [matr asse DEPL_R]
                      \Diamond MATR ASSE = M1, [\text{matr} \text{ asset} \text{ DEPL} \text{ R}]\Diamond TITLE = titr , [1 K80]\Diamond INFORMATION = / 1,
                                     /2)
```
# **3 Operands**

#### **3.1 Operand MATR\_RIGI**

MATR RIGI =  $K1$ ,

Name of the assembled matrix of rigidity (with linear relations to eliminate) If the keyword MATR ASSE is not used, it is the matrix  $K1$  that one "reduces" to create the matrix result (M2).

#### **3.2 Operand MATR\_ASSE**

 $\Diamond$  MATR ASSE = M1,

Name of the assembled matrix mass, damping,… (not of rigidity) which one wants to reduce. If this keyword is used, it is the matrix  $M1$  that one "reduces" to create the matrix result  $(M2)$ .

#### **3.3 Operand TITLE**

◊ TITLE = titr,

Title which one wants to give to the produced result [U4.03.01].

#### **3.4 Operand INFORMATION**

- ◊ INFORMATION =
- 1 : no impression.
- 2 : impressions

# **4 Calculation on several processors**

When several processors are used, itS data of model DOIwind being retorted on all the processors taking part in calculation by using the keyword DISTRIBUTION order AFFE\_MODELE

MODEL=AFFE\_MODELE (…

DISTRIBUTION=\_F (METHODE=' CENTRALISE'))

Calculation can then be carried out on several processors. Attention, all the processors carrying out the same operations, it does not have there profit of calculation for the stage of elimination of the multipliers of Lagrange. The interest is to then carry out a modal calculation on several processors.

# *Code\_Aster Version*

*Titre : Opérateur ELIM\_LAGR Date : 24/09/2019 Page : 3/3 Responsable : BÉREUX Natacha Clé : U4.55.03 Révision :*

*58f978b339be*

## **5 Example**

#### **5.1 Modal calculation on matrices with or without equations of Lagrange**

```
K1 = ASSE MATRICE (NUME DDL=NU, MATR ELEM=KEL,)
M1 = ASSE MATRICE (NUME DDL=NU, MATR ELEM=MEL,)
# 1. calculation with the complete matrices:
#-------------------------------------------------------
model = CALC MODES (MATR RIGI=K1,MATR_MASS=M1,
                     OPTION=' BANDE',
                    CALC FREQ= F (FREQ= (- 2, 30),))
# 2. calculation with the matrices reduced by ELIM LAGR:
#-------------------------------------------------------
K2=ELIM_LAGR (MATR_RIGI=K1,)
M2=ELIM_LAGR (MATR_RIGI=K1, MATR_ASSE=M1)
mode2 = CALC MODES (MATR RIGI=K2,MATR_MASS=M2,
                     OPTION=' BANDE',
                    CALC FREQ= F (FREQ= (- 2, 30),)
```